#### Introduzione al C

Lez. 1 Elementi

Rossano Venturini rossano.venturini@isti.cnr.it

URL del corso http://www.cli.di.unipi.it/doku/doku.php/informatica/all-a/start

## **Lezioni**

- Giovedì 16-18 Aula M/H
- Venerdì 11-13 Aula A
- Giovedì 16-18 Aula M/H
- Venerdì 11-13 Aula A

# Introduzione al C

Gli strumenti che utilizzeremo in queste esercitazioni sono semplicemente:

• Editing dei sorgenti: editor di testo generico (e.g. Gedit per Linux)

• Compilatore: gcc per Linux, o tools di pubblico dominio per Windows (vedi pagina Web del corso)

*Direttive per il pre-processore: #include ... #define ...*  #include <stdio.h> (*generalmente necessaria*)

*Definizioni di variabili globali* 

 ... int C;

 $\ddot{\bullet}$ .

*Definizioni/Dichiarazioni di funzioni* 

int main(){/\* esecuzione inizia qui \*/ }

*Direttive per il pre-processore: #include ... #define ...*  #include <stdio.h> (*generalmente necessaria*)

*Definizioni di variabili globali* 

 ... int C;

 $\ddot{\bullet}$ .

*Definizioni/Dichiarazioni di funzioni* 

int main(){/\* esecuzione inizia qui \*/ }

*Direttive per il pre-processore: #include ... #define ...*  #include <stdio.h> (*generalmente necessaria*)

*Definizioni di variabili globali* 

 ... int C;

 $\ddot{\bullet}$ .

*Definizioni/Dichiarazioni di funzioni* 

int main(){ /\* esecuzione inizia qui \*/ }

*Direttive per il pre-processore: #include ... #define ...*  #include <stdio.h> (*generalmente necessaria*)

*Definizioni di variabili globali* 

int C;

...

*Definizioni/Dichiarazioni di funzioni* 

 ... int main(){ /\* esecuzione inizia qui \*/ }

# Esempio: main()

Semplice main( ) senza istruzioni:

```
#include <stdio.h>
```
int main(){/\* definizione di main() \*/

```
/* esecuzione inizia qui */
```

```
/* corpo della funzione
 * ... codice ... 
 */
```

```
 return 0;
}
```
# Esempio: main()

Semplice main( ) senza istruzioni:

```
#include <stdio.h>
```

```
int main(){ /* definizione di main() */
```

```
/* esecuzione inizia qui */
```

```
/* corpo della funzione
 * ... codice ... 
  */
```

```
 return 0;
}
```
# Esempio: main()

Semplice main( ) senza istruzioni:

```
#include <stdio.h>
```
int main(){/\* definizione di main() \*/

/\* esecuzione inizia qui \*/

```
/* corpo della funzione
 * ... codice ... 
 */
```
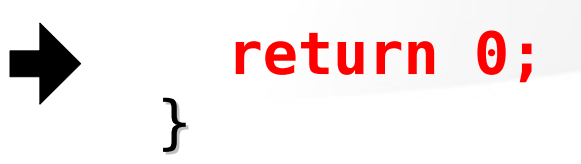

## Esempio: "hello world"

Aggiungiamo una chiamata alla funzione di libreria *printf* (definita in *stdio.h* ) per stampare una stringa:

```
#include <stdio.h>
int main(){ 
  printf("Hello, world!\n");
   return 0;
}
```
## Esempio: "hello world"

Aggiungiamo una chiamata alla funzione di libreria *printf* (definita in *stdio.h* ) per stampare una stringa:

```
#include <stdio.h>
```

```
int main(){
```

```
printf("Hello, world!\n");
```

```
 return 0;
}
```
## Esempio: "hello world"

Aggiungiamo una chiamata alla funzione di libreria *printf* (definita in *stdio.h* ) per stampare una stringa:

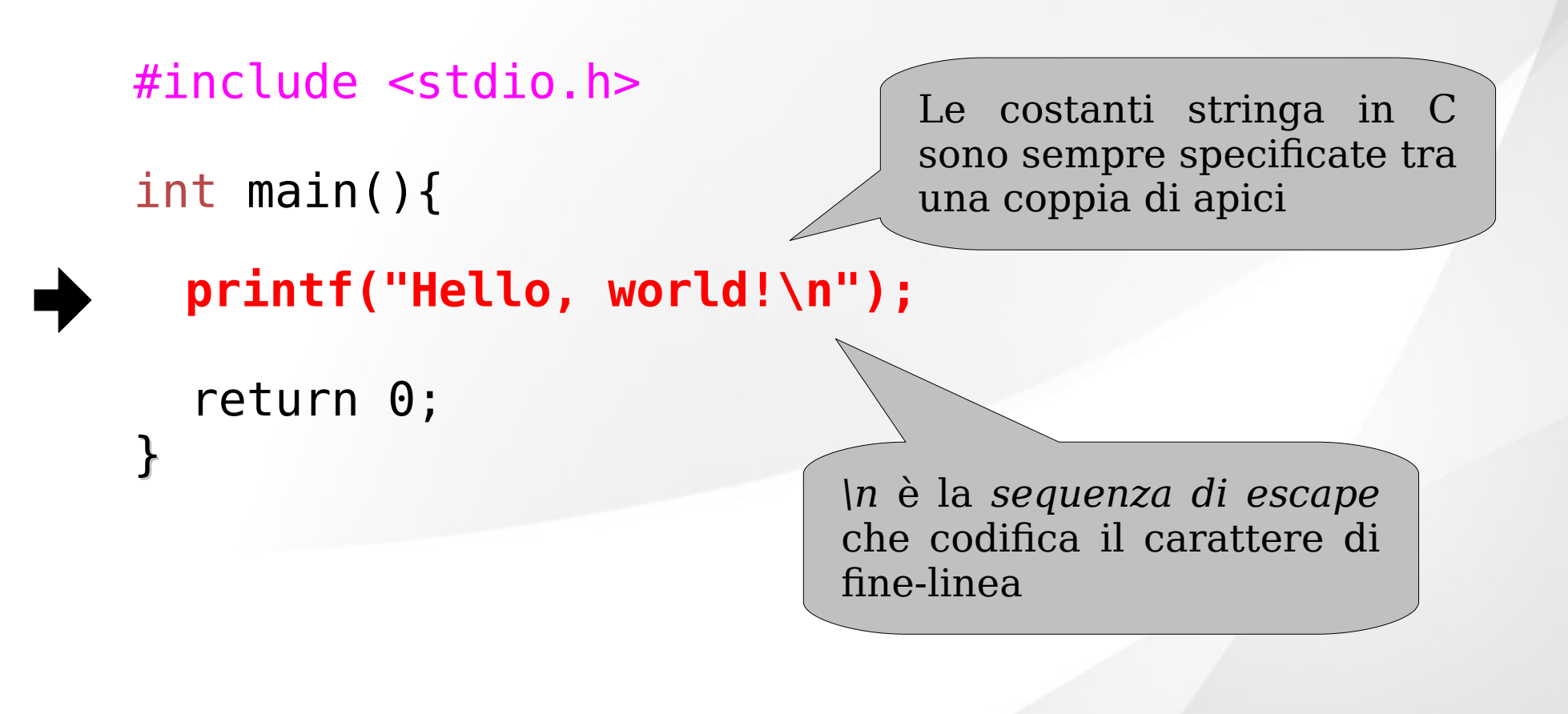

# Compilazione ed esecuzione (Linux)

Utilizziamo gedit, per editare il sorgente del nostro programma:

> gedit hw.c &

# Compilazione ed esecuzione (Linux)

Utilizziamo gedit, per editare il sorgente del nostro programma:

> gedit hw.c &

Compiliamo il precedente programma (hw.c) con gcc :

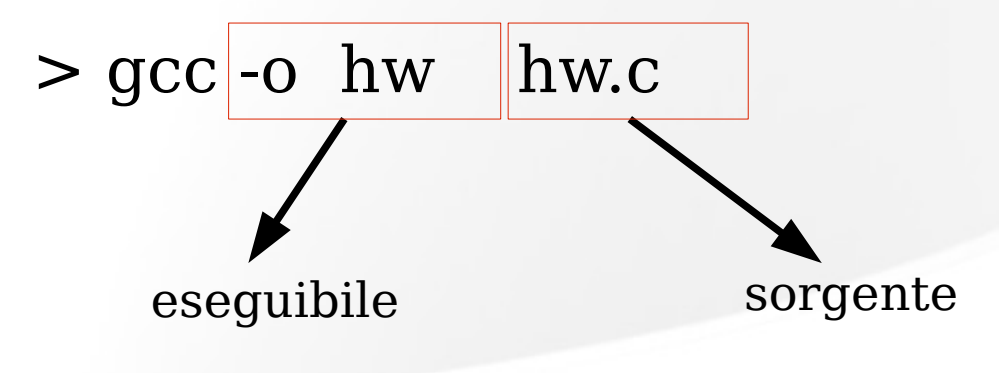

# Compilazione ed esecuzione (Linux)

Utilizziamo gedit, per editare il sorgente del nostro programma:

> gedit hw.c &

Compiliamo il precedente programma (hw.c) con gcc :

 $>$  gcc -o hw || hw.c eseguibile sorgente

Risultato esecuzione:

 $>$  ./hw Hello, world!

# Dichiarazioni e assegnamenti

Una dichiarazione introduce il nome di una variabile e il tipo di dati che conterrà:

```
int x;
int y=0;
int a, b;
```
Il contenuto variabili si può inizializzare o modificare mediante *assegnamento o pre/post-incremento*:

(forma equivalente)

```
x = 0;x = x + 1; x++; 0 ++x;
x = x + y; x == y;x = x*3; x * = 3;
```
# Tipi numerici di base in C

Tutti i tipi primitivi del C sono *numerici* :

- Gli operatori aritmetici standard  $(+,-,*,/$ , %) sono definiti su di essi
- Interi: char, short, int, long
	- ➔ **1 (char)**, **2 (short), 4/8 (int/long) bytes** a seconda dell'implementazione,
	- ➔ Il modificatore **unsigned** restringe a valori positivi

➔ I *char* sono tipicamente usati per codificare caratteri ASCII: 'a', 'A', ... Lo specificatore **%c** stampa il simbolo codificato

- Floating-Point: float, double
	- ➔ **4, 8 bytes**, specificatore : **%f**

## Branch in C: if-elseif-else

Costrutto condizionale di base in linguaggio C:

```
if (guardia) { /* bloccol */ }
else { /* blocco2 */ }
```
Esempio:

```
if (voto < 18) {
     printf("respinto"); } 
else { 
     printf("promosso"); }
```
## Branch in C: if-elseif-else

Costrutto condizionale di base in linguaggio C:

**if** (*guardia*) { /\* blocco \*/ } **elseif** (*guardia\_2*) { /\* blocco \*/ } ..... **elseif** (*guardia n*) {  $/*$  blocco  $*/$  } **else** { /\* blocco \*/ }

Esempio:

```
if (voto < 18) {
     printf("respinto"); } 
else { 
     printf("promosso"); }
```
# Operatori logici e di confronto

Le guardie sono espressioni tipicamente ottenute combinando operatori di *confronto* (<,<=,>,>=,==,!=) e *logici* (&&, ||, !):

Operatori logici e di confronto:

- $\bullet$  & & : and
- $||:$  or inclusivo
- $\cdot$   $\ddot{\wedge}$ : or esclusivo
- ! : not
- $\bullet \leq, \leq \equiv: \quad \text{minore (uquad)}$
- $\bullet$  >, >= : maggiore (uguale)
	- $\bullet ==:$  uguaglianza
- !=: diverso da

Un esempio con condizionale più sofisticato:

if ( anno%4 == 0 && !( anno%100==0 && anno%400 != 0 )) {

```
printf("Bisestile");
```
# Operatori logici e di confronto

Le guardie sono espressioni tipicamente ottenute combinando operatori di *confronto* (<,<=,>,>=,==,!=) e *logici* (&&, ||, !):

Operatori logici e di confronto:

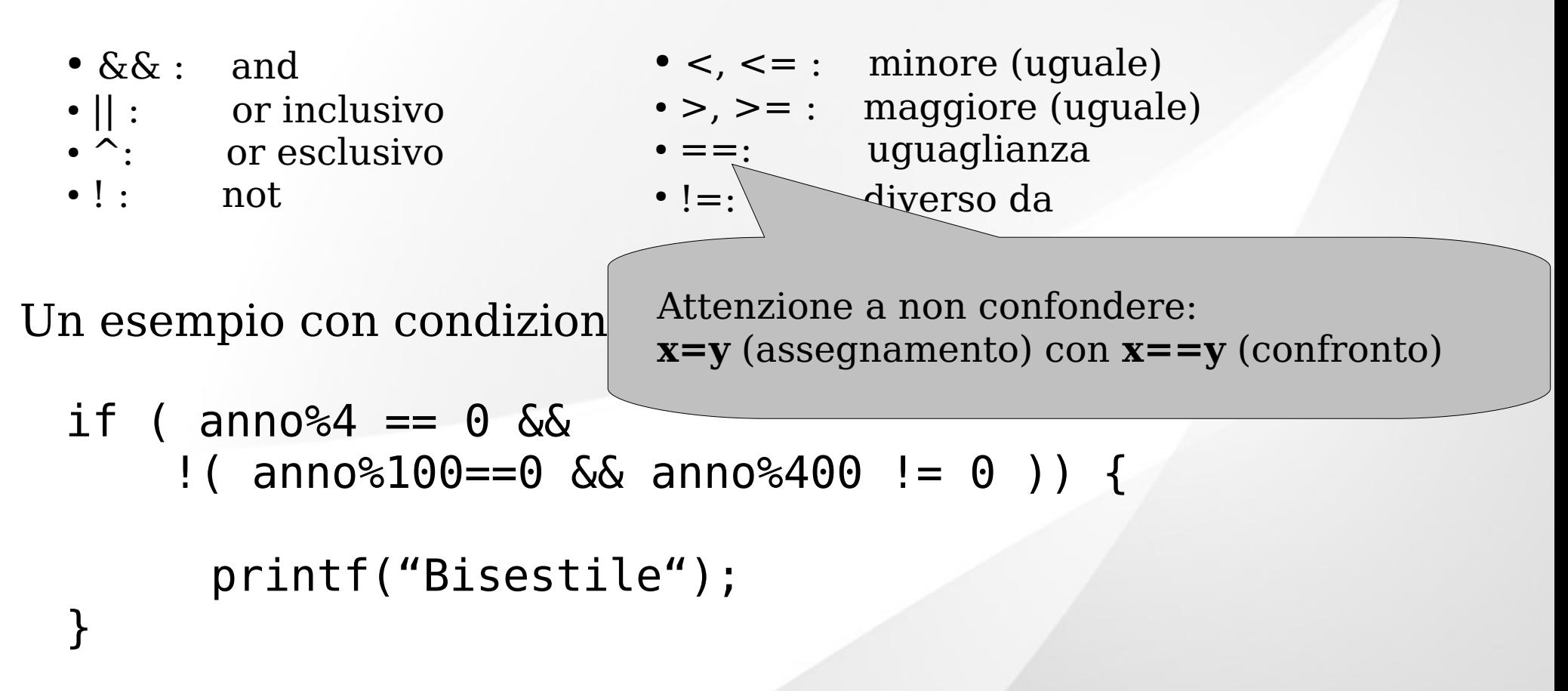

# Rappresentazione di booleani

In C *non esistono tipi primitivi per i booleani*, bensì questi vengono codificati con interi:

 $\cdot$  0 rappresenta FALSO, qualsiasi valore != 0 rappresenta VERO

Gli operatori logici e di confronto sono operatori aritmetici a tutti gli effetti che restituiscono :

- 0 se sono falsi
- 1 se sono veri

Qualsiasi espressione aritmetica è utilizzabile come guardia:

```
Ex.: if (x)printf("x è diverso da zero");
```
# Loops in C: while

Forma più semplice di loop in linguaggio C:

```
while ( /* condizione */) {
```
*/\* corpo del while \*/*

}

Esempio :

```
int counter=0;
while (counter < 10) {
    printf("%d\n", counter);
    counter++;
 }
```
## Loops in C: for

Loop con inizializzazione ed incremento:

**for** ( */\* inizializzazione \*/* **;** /\* *test* \*/ **;** /\* *incremento* \*/ ) {

/\* *corpo del for* \*/

}

#### Frammento di codice equivalente al precedente :

```
int counter;
for(counter=0; counter < 10; counter++) {
    printf("%d\n", counter);
}
```
## Loops in C: for

Loop con inizializzazione ed incremento:

```
for ( /* inizializzazione */ ; /* test */ ; /*
incremento */ ) {
```
/\* *corpo del for* \*/

```
}
Può essere riscritto come :
```

```
inizializzazione;
while (test)
 { 
     corpo;
     incremento;
 }
```
# **Array**

Tipo di dato (o struttura dati) di estrema importanza nella programmazione imperativa

Ad alto livello, un array è una *collezione di oggetti dello stesso tipo*, ciascuno identificato da un *indice* intero 0,1,2,..., n-1 (n: dimensione dell' array)

• Una trasposizione del concetto di vettore o matrice usato in matematica

Nella macchina, un array è una sequenza di locazioni di memoria adiacenti, contenenti le rappresentazioni degli elementi dell'array in sequenza

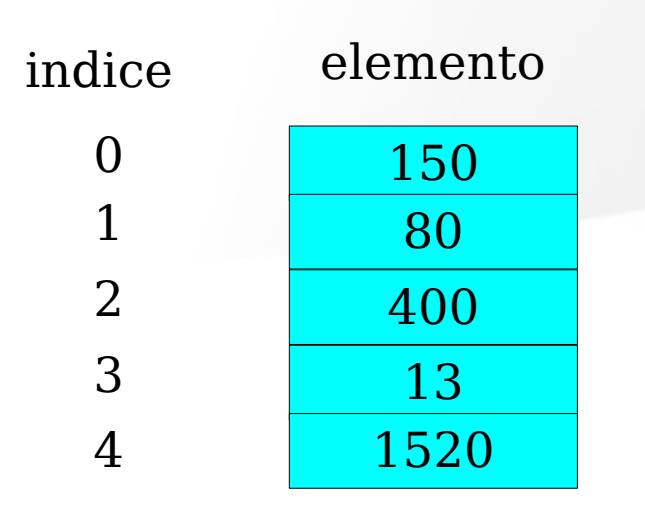

● Gli array permettono di leggere/modificare il valore di un elemento dato il suo indice

# Array in C

La sintassi per dichiarare array di *dimensione costante* in C è la seguente:

```
tipo nome-array [ dimensione ]
```

```
Esempi: int a[10];
       char s[30];
       int b[5]=\{0,1,2,3,4\}; /* con inizializzazione */
```
Per riferire un elemento di un array si specifica il suo indice tra parentesi quadre preceduto dal nome dell'array:

a[0] = 20; x= a[5] + y;

a[i]++; /\* l'indice può essere il risultato di un espressione, come la variabile i in questo caso \*/

# Array in C

Per scandire un array si usa tipicamente un ciclo for

/\* inizializzare un array con interi pseudo-casuali usando *rand*() \*/ #include <stdlib.h> #include <time.h>

... **srand(time(NULL));** /\* inizializza generatore pseudo-casuale \*/ int  $a[10]$ ; int i;

```
for (i=0; i<10; i++) { /* l'indice deve essere in [0,9]*/ /* fai qualcosa con a[i] */ 
    a[i] = rand()% 100;
```
}

...

# Array in C

Per scandire un array si usa tipicamente un ciclo for

/\* inizializzare un array con interi pseudo-casuali usando *rand*() \*/ #include <stdlib.h> #include <time.h>

... **srand(time(NULL));** /\* inizializza generatore pseudo-casuale \*/ int  $a[10]$ ; int i;

```
for (i=0; i<10; i++) { /* l'indice deve essere in [0,9]*/ /* fai qualcosa con a[i] */ 
    a[i] = rand()% 100;
}
```
L' accesso "out-of-bound" (es. a[1000]) genera comportamenti indesiderati (NON fatelo :-) )

...

## Sommario su printf e scanf

*printf* (<stdio.h>) funzione di libreria per scrivere testo formattato sullo standard output

Uso:

```
printf("formato-output", lista-argomenti)
```
Rimpiazza in *formato-output* ogni place-holder con il corrispondente argomento e stampa il risultato:

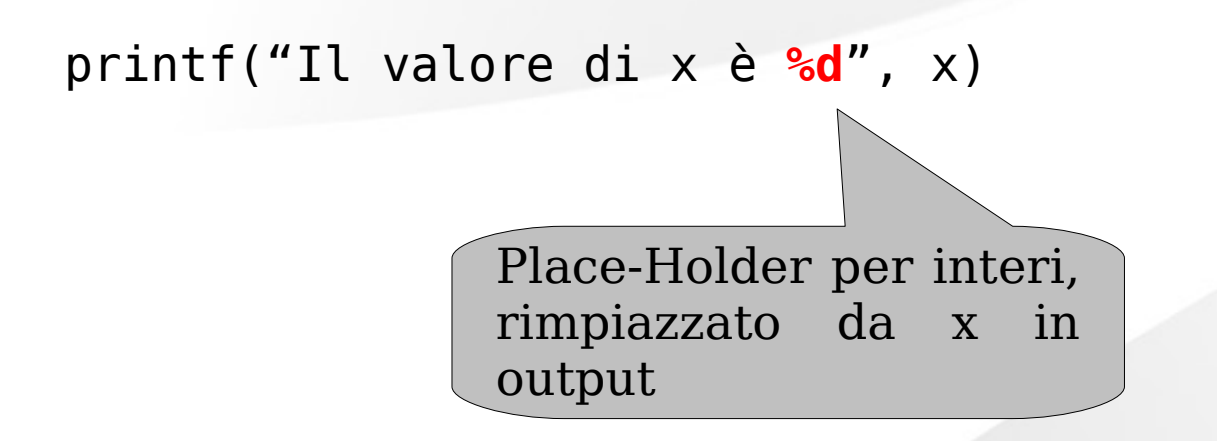

## Sommario su printf e scanf

*Scanf* è la funzione di libreria tipicamente usata per leggere dallo standard input

Sintassi simile alla printf ma comportamento simmetrico:

scanf("formato*-input*", *lista-argomenti*)

 $Ex.$ 

printf("Inserisci il valore di x"); scanf("%d", *&x*);

Variabili precedute da un & (passaggio per rifermento ...)

```
#include <stdio.h>
#define pi 3.1415f
```

```
int main(){
```

```
 float r; /* raggio del cerchio */
float a; /* area */
```

```
 scanf("%f", &r);
a = pi * r * r; printf("%f\n", a);
```

```
#include <stdio.h>
#define pi 3.1415f
```

```
int main(){
```

```
 float r; /* raggio del cerchio */
float a; /* area */
```

```
 scanf("%f", &r);
a = pi * r * r; printf("%f\n", a);
```

```
#include <stdio.h>
#define pi 3.1415f
```

```
int main(){
```
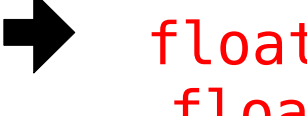

```
float r; /* raggio del cerchio */
float a; /* area */
```

```
 scanf("%f", &r);
a = pi * r * r; printf("%f\n", a);
```

```
#include <stdio.h>
#define pi 3.1415f
```

```
int main(){
```

```
 float r; /* raggio del cerchio */
float a; /* area */
```

```
 scanf("%f", &r);
a = pi * r * r;printf("%f\<sup>"</sup>, a);
```
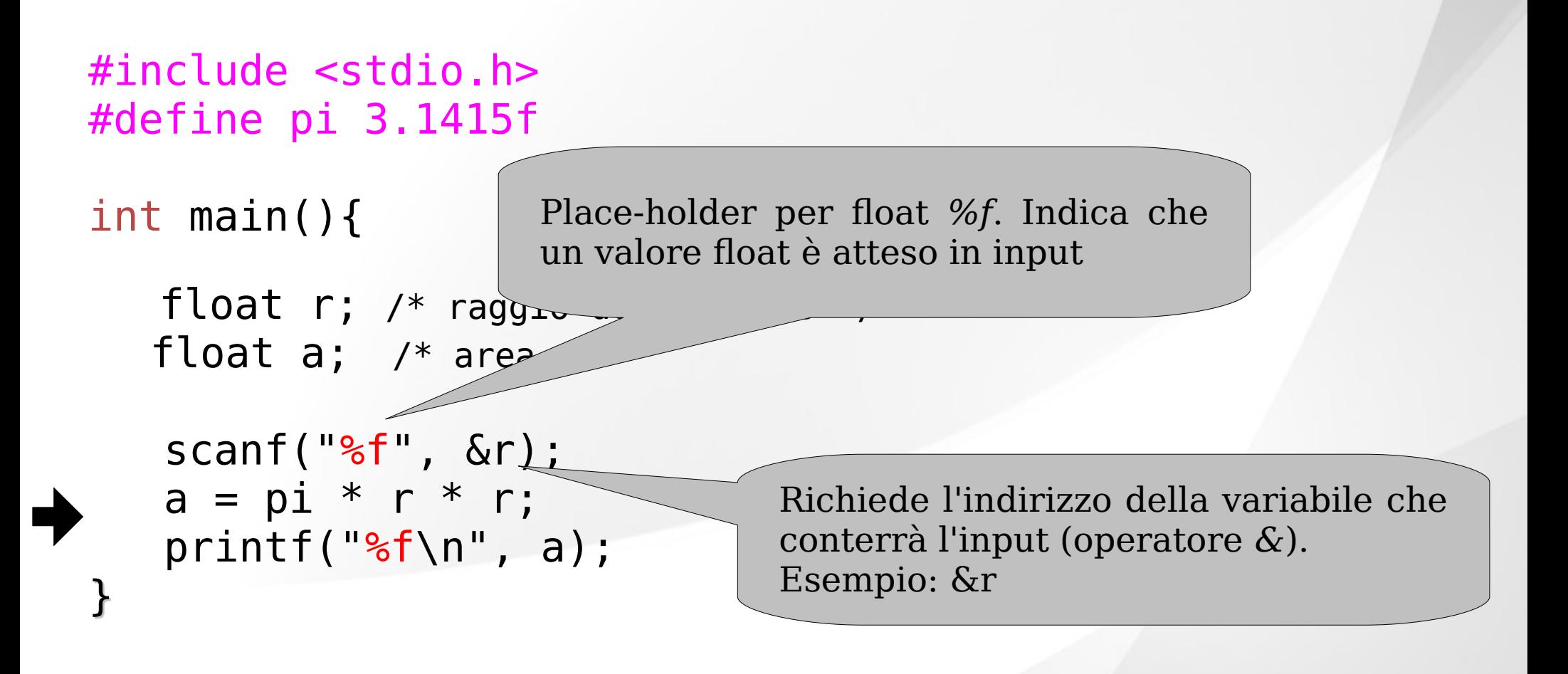

## Esercizi

1) Scrivere un programma che prenda in input un intero *n*, e stampi "SI" se *n* è primo, "NO" altrimenti. (N.B.: un intero *n* è primo se è solo i suoi unici divisori interi sono 1 e *n*)

2) Scrivere un programma che esegua i seguenti 3 passi in sequenza: ● Legga in input un intero *n* e inizializzi un'array A con *n* valori presi in input dall'utente.

● *Inverta l'array A,* ossia scambi il contenuto della prima e dell'ultima cella, della seconda e della penultima, etc...

• Stampi l'array invertito in output

Esempio:

```
Input: n= 5 e A = \{3, 1, 4, 0, 0\} Output: 0 0 4 1 3
```
N.B.: assumere n < 10000